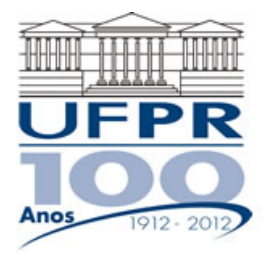

**UNIVERSIDADE FEDERAL DO PARANÁ** 

# **CURSO DE ENGENHARIA MECÂNICA**

## **TMEC-001 Cálculo Numérico**

Professor **Luciano Kiyoshi Araki**  (sala 7-30/Lena-2, lucianoaraki@gmail.com, fone: 3361-3126)

Internet: http://ftp.demec.ufpr.br/disciplinas/TMEC001/Prof.Luciano\_Araki

# **ALGORITMOS PARA SOLUÇÃO DE SISTEMAS DE EQUAÇÕES LINEARES**

## **ALGORITMO – ELIMINAÇÃO DE GAUSS COM SUBSTITUIÇÃO REGRESSIVA**

Para resolver o sistema linear *n* x *n*

$$
E_1: a_{11}x_1 + a_{12}x_2 + \dots + a_{1n}x_n = a_{1,n+1}
$$
  
\n
$$
E_2: a_{21}x_1 + a_{22}x_2 + \dots + a_{2n}x_n = a_{2,n+1}
$$
  
\n
$$
E_n \quad a_{n1}x_1 + a_{n2}x_2 + \dots + a_{nn}x_n = a_{n,n+1}
$$

DADOS DE ENTRADA: número de incógnitas e número de equações *n*; matriz aumentada  $A = |a_{ij}|$ , em que  $1 \le i \le n$  e  $1 \le j \le n+1$ 

SAÍDA: solução  $x_1, x_2, ..., x_n$  ou mensagem de erro de que o sistema não possui solução única

- Passo 1: Iniciar um ciclo com *i* variando de 1 até *n* 1 (Correspondente ao processo de eliminação) Executar os passo 2 a 4. Passo 2: Fazer *p* ser o menor número inteiro com  $i \le p \le n$  e  $a_{ni} \ne 0$  (encontrar o pivô) Se nenhum número inteiro *p* puder ser encontrado, então: Mensagem de saída: Não existe solução única Passo 3: Se  $p \neq i$ , então trocar linhas  $i \in p$ :  $(E_p) \leftrightarrow (E_i)$  Passo 4: Iniciar um ciclo com *j* variando de *i* até *n*. Executar os passos 5 e 6 Passo 5: Fazer  $m_{ii} = a_{ii}/a_{ii}$ Passo 6: Executar a seguinte substituição para as linhas:  $(E_i - m_{ii} E_i) \rightarrow (E_i)$  Finalizar o ciclo para *j* iniciado no passo 4. Finalizar o ciclo para *i* iniciado no passo 1. Passo 7: Se  $a_{nn} = 0$  então: Não existe solução única e deve-se parar a resolução.
- 

Passo 8: Fazer 
$$
x_n = a_{n,n+1}/a_{nn}
$$
 (Início do processo de substituição regressiva)

Passo 9: Iniciar um ciclo com *i* variando de *n* – 1 até 1, com passo –1.  
Fazer 
$$
x_i = \left[ a_{i,n+1} - \sum_{i=1}^{n} a_{ij} x_j \right] / a_{ii}
$$

Fazer 
$$
x_i = \left[ a_{i,n+1} - \sum_{j=i+1}^{n} a_{ij} x_j \right] / a_{ii}
$$

Passo 10: Apresentar os resultados para  $x_1, x_2, \ldots, x_n$ .

#### **ALGORITMO – FATORAÇÃO/DECOMPOSIÇÃO LU**

Para fatorar a matriz  $A = [a_{ij}]$ , *n* x *n*, no produto da matriz triangular inferior  $L = [l_{ij}]$  pela matriz triangular superior  $U = [u_{ij}]$ ; isto é,  $A = LU$ , em que a diagonal principal de *L* ou de *U* consiste apenas de elementos unitários.

DADOS DE ENTRADA: dimensão *n*; os elementos  $a_{ij}$ ,  $1 \le i \le n$  e  $1 \le j \le n$  de *A*; a diagonal principal de *L* ( $l_{11} = l_{22} = ... = l_{nn} = 1$ ) ou a diagonal principal de  $U(u_{11} = u_{22} = ... = u_{nn} = 1)$ .

SAÍDA: os elementos  $l_{ij}$ ,  $1 \le j \le i$  e  $1 \le i \le n$  de  $L$  e os elementos  $u_{ij}$ ,  $i \le j \le n$  e  $1 \le i \le n$  de  $U$ .

Passo 1: Selecionar  $l_{11}$  e  $u_{11}$  satisfazendo  $l_{11}u_{11} = a_{11}$ . Se  $l_{11}u_{11} = 0$  então: Mensagem de saída: "Fatoração impossível" Passo 2: Realizar um ciclo com *j* variando de 2 até *n*. Fixar  $u_{1i} = a_{1i}/l_{11}$  (Primeira linha de *U*)

Fixar  $l_{i1} = a_{i1}/u_{11}$  (Primeira coluna de *L*)

Passo 3: Iniciar um ciclo com *i* variando de 2 até *n* – 1. Executar os passos 4 e 5.

Passo 4: Selecionar  $l_{11}$  e  $u_{11}$  satisfazendo:  $l_{ii}u_{ii} = a_{ii} - \sum_{i=1}^{i-1} a_{ii}$ ÷,  $=a_{ii} - \sum_{i=1}^{i-1}$ 1 *i k*  $l_{ii}$  $u_{ii} = a_{ii} - \sum l_{ik} u_{ki}$ 

> Se  $l_{ii}u_{ii} = 0$ , então: Mensagem de saída: "Fatoração impossível"

Passo 5: Iniciar um ciclo com *j* variando de *i* +1 até *n*:

Fazer  $u_{ij} = \frac{1}{l_{ii}} \left[ a_{ij} - \sum_{k=1}^{i-1} l_{ik} u_{kj} \right]$ = 1 1  $1 \mid \cdot \cdot \cdot$ *k ij*  $\angle$  *ik*  $\mu$ <sub>*kj*</sub> *ii*  $a_{ij} = \frac{1}{l_{ii}} \left( a_{ij} - \sum_{k=1}^{n} l_{ik} u_k \right)$  $u_{ii} = \frac{1}{I} \left( a_{ii} - \sum l_{ik} u_{ki} \right)$  (*i*-ésima linha de *U*) Fazer  $l_{ji} = \frac{1}{u_{ii}} \left[ a_{ji} - \sum_{k=1}^{i-1} l_{jk} u_{ki} \right]$ = 1 1  $1 \mid \frac{i}{\sqrt{2}}$ *k ji*  $\angle$  *jk*  $u_{ki}$ *ii*  $a_{ji} = \frac{1}{u_{ji}} a_{ji} - \sum_{k=1}^{n} l_{jk} u_{jk}$  $l_{ii} = \frac{1}{\mu} |a_{ii} - \sum l_{ik} u_{ki}|$  (*i*-ésima coluna de *L*)

Passo 6: Selecionar  $l_{nn}$  e  $u_{nn}$  satisfazendo  $l_{nn}u_{nn} = a_{nn} - \sum_{n=1}^{n-1} a_n$ =  $=a_{nn}-\sum_{1}^{n-1}$ 1 *n k*  $l_{nn} u_{nn} = a_{nn} - \sum l_{nk} u_{kn}$ 

(Observação: Se 
$$
l_{nn}u_{nn} = 0
$$
, então  $A = LU$ , porém A é singular).

Passo 7: Apresentar as matrizes *L* e *U*.

#### **ALGORITMO – FATORAÇÃO/DECOMPOSIÇÃO CHOLESKI**

Para fatorar a matriz *A n* x *n* definida positiva em  $LL<sup>t</sup>$ , em que *L* é triangular inferior:

DADOS DE ENTRADA: dimensão *n*; os elementos  $a_{ii}$ ,  $1 \le i \le n$  e  $1 \le j \le n$  de *A*.

SAÍDA: os elementos  $l_{ij}$ ,  $1 \le j \le i$  e  $1 \le i \le n$  de  $L$  (Os elementos de  $U = L^t$  são  $u_{ij} = l_{ji}$  para  $1 \le i \le n$  e  $1 \leq j \leq n$ ).

- Passo 1: Fazer  $l_{11} = \sqrt{a_{11}}$
- Passo 2: Realizar um ciclo com *j* variando de 2 até *n*. Fazer  $l_{i1} = a_{i1}/l_{11}$
- Passo 3: Iniciar um ciclo com *i* variando de 2 até *n* 1.

Executar os passos 4 e 5.

 Passo 4: Fazer  $1 \sqrt{1/2}$ 1  $\frac{2}{ik}$  $\big)$  $\left(a_{ii} - \sum_{ik}^{i-1} l_{ik}^2\right)$  $=\left(a_{ii} - \sum_{k=1}^{i-1} \right)$  $=$ *i k*  $l_{ii} = a_{ii} - \sum l_{ik}^2$  Passo 5: Iniciar um ciclo com *j* variando de *i* +1 até *n*: Fazer  $l_{ji} = \frac{1}{l_{ii}} \left[ a_{ji} - \sum_{k=1}^{i-1} l_{jk} l_{ik} \right]$  $\equiv$ 1 1 1 *<sup>i</sup> k*  $\mu$ <sup>*ji*</sup>  $\angle$  *ik*<sup>*i*</sup>*ik*<sup>*i*</sup> *ii*  $a_{ji} = \frac{1}{l_{ii}} \left[ a_{ji} - \sum_{k=1}^{n} l_{jk} \right]$ *l* Passo 6:  $1 \sqrt{1/2}$ 1  $\frac{2}{nk}$ J  $\left(a_{nn} - \sum_{l}^{n-1} l_{nk}^2\right)$  $=\left(a_{nn} - \sum_{k=1}^{n-1} \right)$ = *n k*  $l_{nn} = | a_{nn} - \sum l_{nk}^2$ Passo 7: Apresentar a matriz *L*.

#### **ALGORITMO – FATORAÇÃO DE CROUT PARA SISTEMAS LINEARES TRIDIAGONAIS**

Para resolver o sistema linear *n* x *n*

$$
E_1: a_{11}x_1 + a_{12}x_2 = a_{1,n+1}
$$
  
\n
$$
E_2: a_{21}x_1 + a_{22}x_2 + a_{23}x_3 = a_{2,n+1}
$$
  
\n
$$
E_{n-1}: a_{n-1,n-2}x_{n-2} + a_{n-1,n-1}x_{n-1} + a_{n-1,n}x_n = a_{n-1,n+1}
$$
  
\n
$$
E_n: a_{n,n-1}x_{n-1} + a_{n,n}x_n = a_{n,n+1}
$$

DADOS DE ENTRADA: a dimensão *n*; matriz aumentada  $A = [a_{ij}]$ , em que  $1 \le i \le n$  e  $1 \le j \le n+1$ 

SAÍDA: solução  $x_1, x_2, ..., x_n$  ou mensagem de erro de que o sistema não possui solução única

- Passo 1: Fazer  $l_{11} = a_{11}$ ;  $u_{12} = a_{12}/l_{11}$ ;  $z_1 = a_{1, n+1} / l_{11}$ Passo 2: Realizar um ciclo com *i* variando de 2 até *n* – 1 Fazer  $l_{i,i-1} = a_{i,i-1}$  $l_{ii} = a_{ii} - l_{i,i-1} u_{i-1,i}$  $u_{i,i+1} = a_{i,i+1}/l_{ii}$  $z_i = (a_{i,n+1} - l_{i,i-1} z_{i-1})/l_{ii}$ Passo 3: Fazer  $l_{n,n-1} = a_{n,n-1}$  $l_{nn} = a_{nn} - l_{n,n-1} u_{n-1,n}$  $Z_n = \left( a_{n,n+1} - l_{n,n-1} Z_{n-1} \right) / l_{nn}$ Passo 4: Fazer  $x_n = z_n$ Passo 5: Realizar um ciclo regressivo com *i* variando de *n* – 1 até 1 (com passo –1) Fazer  $x_i = z_i - u_{i,i+1} x_{i+1}$
- Passo 6: Apresentar os resultados para  $x_1, x_2, \ldots, x_n$ .

## **ALGORITMO – MÉTODO DE JACOBI**

Para resolver o sistema linear  $Ax = b$  dada uma aproximação inicial  $x^{(0)}$ .

DADOS DE ENTRADA: o número de equações e incógnitas *n*; os elementos  $a_{ij}$ ,  $1 \le i \le n$  e  $1 \le j \le n$  da matriz *A*; as componentes  $b_i$ ,  $1 \le i \le n$  de *b*; as componentes  $XO_i$ ,  $1 \le i \le n$  de **XO** =  $x^{(0)}$ ; tolerância TOL; número máximo de iterações *itmax*.

SAÍDA: a solução aproximada *x*1, *x*2, ..., *xn* ou uma mensagem de que o número máximo de iterações foi excedido.

Passo 1: Realizar um ciclo com *k* variando de 1 a *itmax*. Executar os passos 2 a 4. Passo 2: Realizar um ciclo com *i* variando de 1 a *n*. Fazer  $\sum_{i=1}^{n} (a_i X O_i)$ *j i j*  $\sum_{j} (a_{ij}XO_j) + b_{ij}$  $\frac{1}{1}$  $-\sum_{i} (a_{ii}XO_i) +$ 1

$$
\text{Fazer } x_i = \frac{1}{\frac{1}{\overline{a}_i}} \frac{a_{ii}}{a_{ii}}
$$

Passo 3: Se  $\|\mathbf{x} - \mathbf{XO}\|$  < tol então:

Apresentar os resultados:  $x_1, x_2, ..., x_n$ . Interromper o processo (O procedimento foi bem sucedido).

 Passo 4: Realizar um ciclo com *i* variando de 1 a *n*. Fazer  $XO_i = x_i$ .

$$
\text{Fazer } AO_i = x_i.
$$

Passo 5: Mensagem de advertência: O número máximo de iterações foi excedido.

## **ALGORITMO – MÉTODO DE GAUSS-SEIDEL**

Para resolver o sistema linear  $Ax = b$  dada uma aproximação inicial  $x^{(0)}$ .

DADOS DE ENTRADA: o número de equações e incógnitas *n*; os elementos  $a_{ij}$ ,  $1 \le i \le n$  e  $1 \le j \le n$  da matriz *A*; as componentes  $b_i$ ,  $1 \le i \le n$  de *b*; as componentes  $XO_i$ ,  $1 \le i \le n$  de **XO** =  $x^{(0)}$ ; tolerância TOL; número máximo de iterações *itmax*.

SAÍDA: a solução aproximada *x*1, *x*2, ..., *xn* ou uma mensagem de que o número máximo de iterações foi excedido.

Passo 1: Realizar um ciclo com *k* variando de 1 a *itmax*. Executar os passos 2 a 4. Passo 2: Realizar um ciclo com *i* variando de 1 a *n*.

Fazer 
$$
x_i = -\frac{\sum_{j=1}^{i-1} (a_{ij}x_j) - \sum_{j=i+1}^{n} (a_{ij}XO_j) + b_i}{a_{ii}}
$$

Passo 3: Se  $\|\mathbf{x} - \mathbf{XO}\|$  < *tol* então:

Apresentar os resultados:  $x_1, x_2, ..., x_n$ . Interromper o processo (O procedimento foi bem sucedido).

Passo 4: Realizar um ciclo com *i* variando de 1 a *n*.

Fazer 
$$
XO_i = x_i
$$
.

Passo 5: Mensagem de advertência: O número máximo de iterações foi excedido.

### **ALGORITMO – MÉTODO DE SUB OU SOBRERRELAXAÇÕES SUCESSIVAS**

Para resolver o sistema linear  $Ax = b$  dada uma aproximação inicial  $x^{(0)}$ .

DADOS DE ENTRADA: o número de equações e incógnitas *n*; os elementos  $a_{ii}$ ,  $1 \le i \le n$  e  $1 \le j \le n$  da matriz *A*; as componentes  $b_i$ ,  $1 \le i \le n$  de **b**; as componentes  $XO_i$ ,  $1 \le i \le n$  de  $XO = x^{(0)}$ ; o parâmetro  $\omega$ (que serve para subrelaxações, se  $0 < \omega < 1$ , ou sobrerrelaxações se  $\omega > 1$ ); tolerância TOL; número máximo de iterações *itmax*.

SAÍDA: a solução aproximada *x*1, *x*2, ..., *xn* ou uma mensagem de que o número máximo de iterações foi excedido.

Passo 1: Realizar um ciclo com *k* variando de 1 a *itmax*. Executar os passos 2 a 4. Passo 2: Realizar um ciclo com *i* variando de 1 a *n*.

$$
\text{Fazer}~~ x_i = (1-\omega)XO_i + \frac{\omega \left[ -\sum_{j=1}^{i-1} \left( a_{ij} x_j \right) - \sum_{j=i+1}^n \left( a_{ij} XO_j \right) + b_i \right]}{a_{ii}}
$$

Passo 3: Se  $\|\mathbf{x} - \mathbf{XO}\|$  < *tol* então:

Apresentar os resultados:  $x_1, x_2, ..., x_n$ . Interromper o processo (O procedimento foi bem sucedido).

- Passo 4: Realizar um ciclo com *i* variando de 1 a *n*. Fazer  $XO_i = x_i$ .
- Passo 5: Mensagem de advertência: O número máximo de iterações foi excedido.